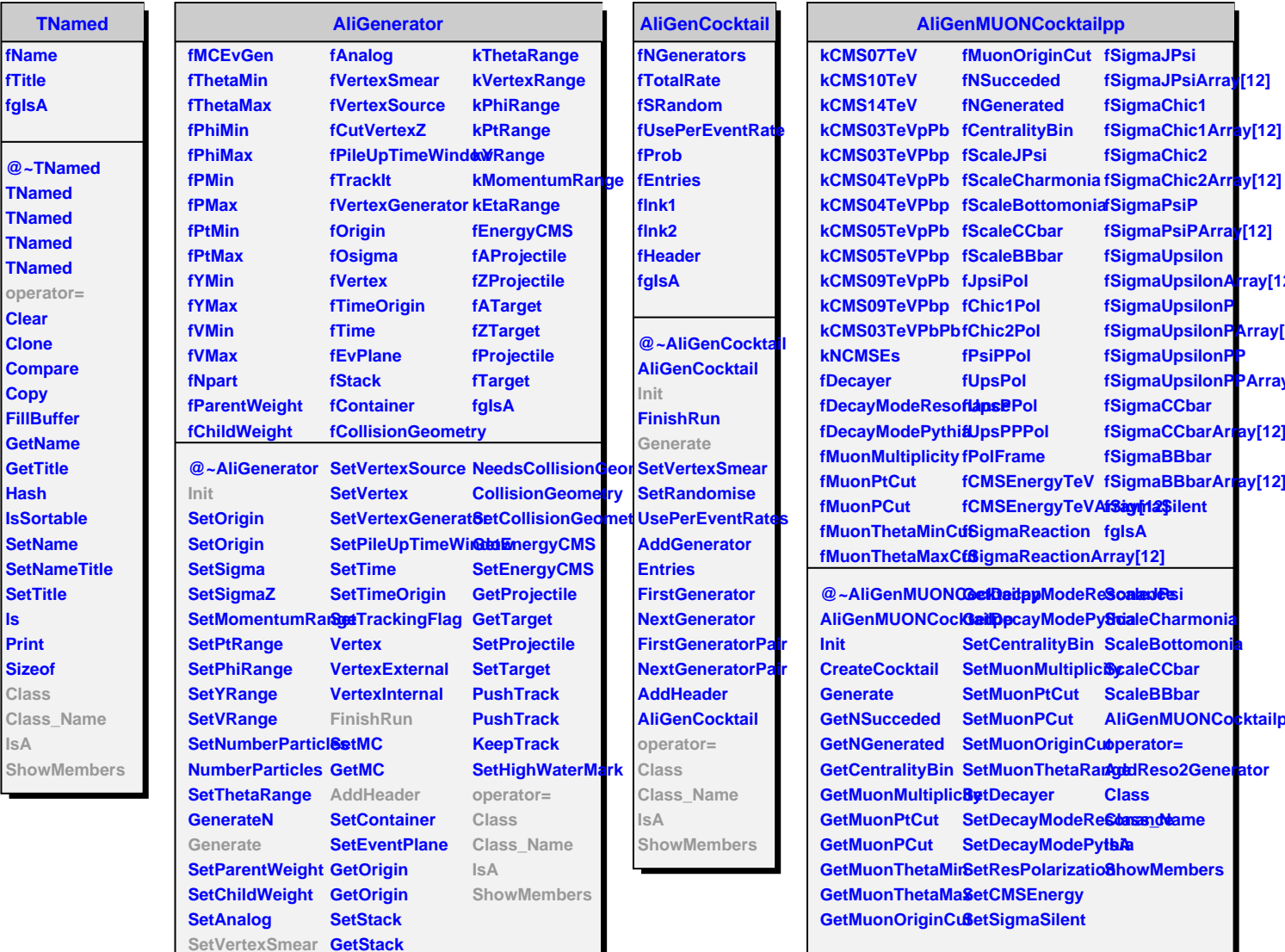

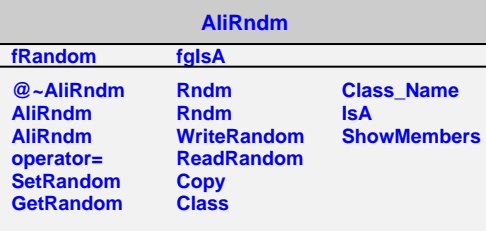

**SetCutVertexZ ProvidesCollisionGeometry**